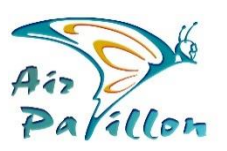

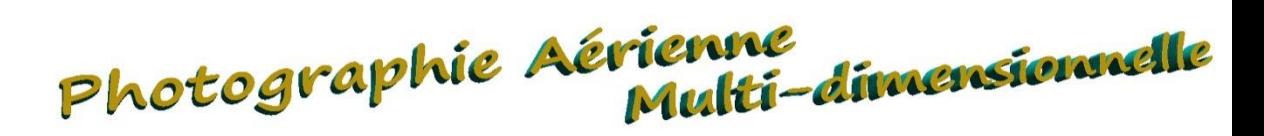

## Livraison Structurée des Photoplans

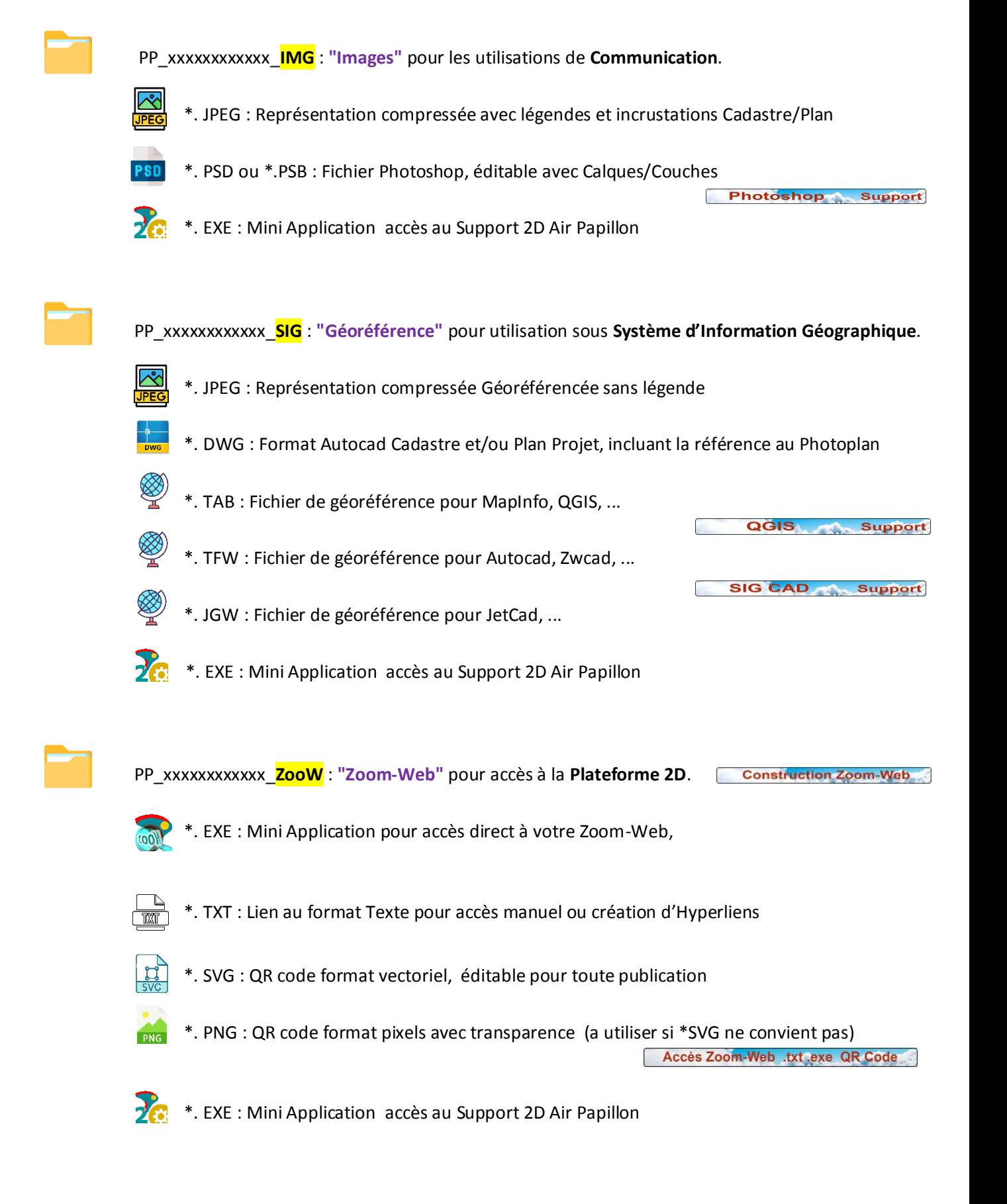

**Bibliothèque Support 2D** Les Mini Applications sont aussi téléchargeables sur notre Bibliothèque